https://www.100test.com/kao\_ti2020/138/2021\_2022\_\_E6\_88\_90\_E 5\_91\_98\_E5\_87\_BD\_E6\_c97\_138669.htm 1  $C$   $C$ 

Type name (Parameter) //function body  $(void)$ 

int getArea(int w,int h) { int a.  $a=$ w<sup>\*</sup>h. return a. }

drawRect()

public class DrwRect { public

static void main(String args[]) { class Rectangle { int width,height,area. public Rectangle(int w,int h) { width=w. height=h. area=getArea(w,h). } protected int getArea(int w,int h) { int a.  $a=$ w<sup>\*</sup>h. return a. } public void drawRect() { int i,j. for(i=width.i>Oi--) System.out.print("#"). System.out.print(""). for(i=height-2.i>0.i--) System.out.print("#"). for(j=width-2.i>0.j--) System.out.print(""). System.out.print("#"). for(i=width.i>Oi--) System.out.print("#"). System.out.print(""). } } //Rectangle int w=Integer.valueOf(args[0]).intValue(). int h=Integer.valueOf(args[1]).intValue(). Rectangle myrect=new  $Rectangle(w,h)$ . myrect.draw $Rect()$ . } }  $"$   $"$   $"$ 

## System.out.print("")

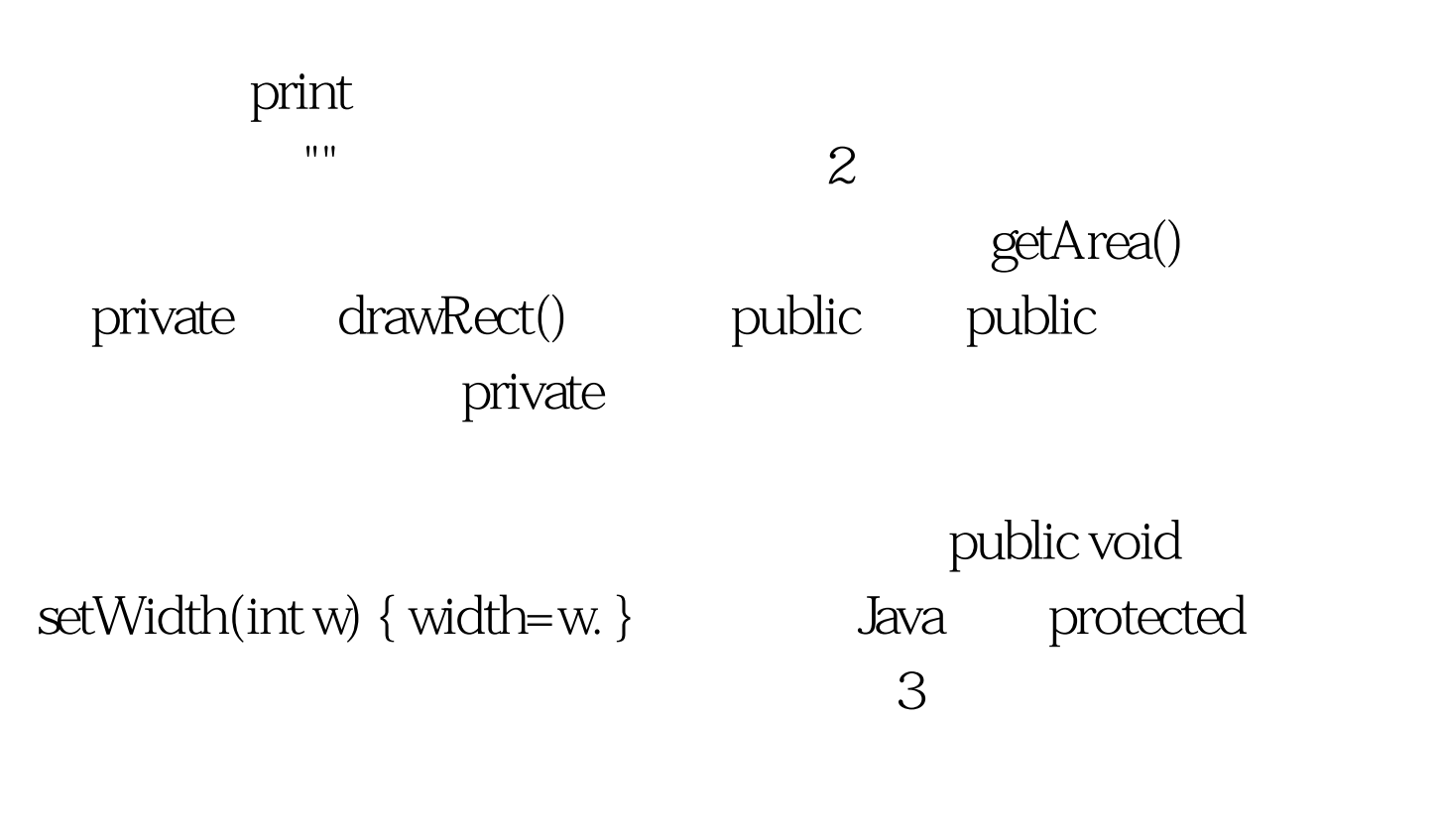

parameterlist void get Area(int w,int h). void get Area(float w, float h). The set Area()

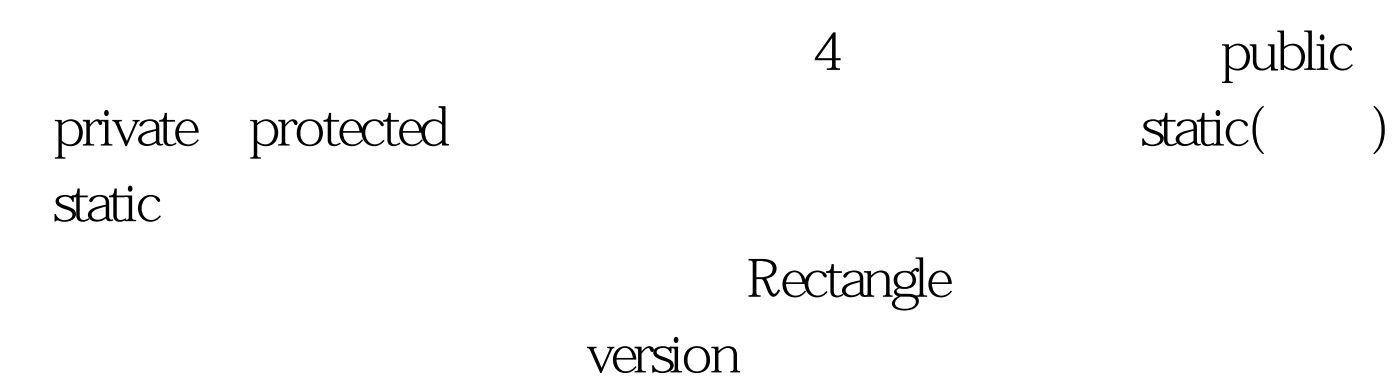

 $\frac{d}{dt}$  static,  $\frac{d}{dt}$  ,  $\frac{d}{dt}$  ,

version

## static int version=1.

drawRect System.out.println System out

System 5:

 $\frac{d}{dx}$  . The contract of the contract of the contract of the contract of the contract of the contract of the contract of the contract of the contract of the contract of the contract of the contract of the contract of t

Java had a strategies of the strategies of the strategies of the strategies of the strategies of the strategies of the strategies of the strategies of the strategies of the strategies of the strategies of the strategies of

## public

Rectangle

System

public Rectangle(int w,int h) { width=w. height=h. area=getArea(w,h). }

> $100Test$ www.100test.com